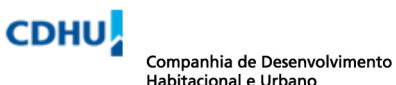

# **NOMENCLATURA DOS ARQUIVOS DOS EMPREENDIMENTOS**

Os nomes dos arquivos serão formados por campos digitados em letras maiúsculas separados por underline na seguinte ordem:

#### **Desenhos**:

**1 - Nome do município/distrito**: - Ver Listagem de abreviação dos municípios/distrito

#### **2 - Letra do empreendimento**: - A a Z

**3 - Fase do empreendimento**: - Indicar com 2 dígitos. Projetos que abrangem a área total indicar fase 00; projetos de uma única fase indicar seu número (01, 02...); projeto contendo várias fases indicar numeração de todas as fases (01\_A\_04) seqüencial ou (15\_21\_23) não seqüencial

**4 - Área técnica:** - AAG – CRO – DRE – EDF - ELE – ESG – EST - GAS – INC - LOC – PAI - PAV – SON - TEL – TRP – TOP - URB

**5 - Numero da folha**: - Indicar com duas casas decimais. No caso de mais de uma folha Indicar o numero da primeira e ultima folha contida no arquivo separados por underline: - 01\_02, 03\_05...

**6 – Assunto**: - Ver relação abaixo das abreviações para cada área técnica:

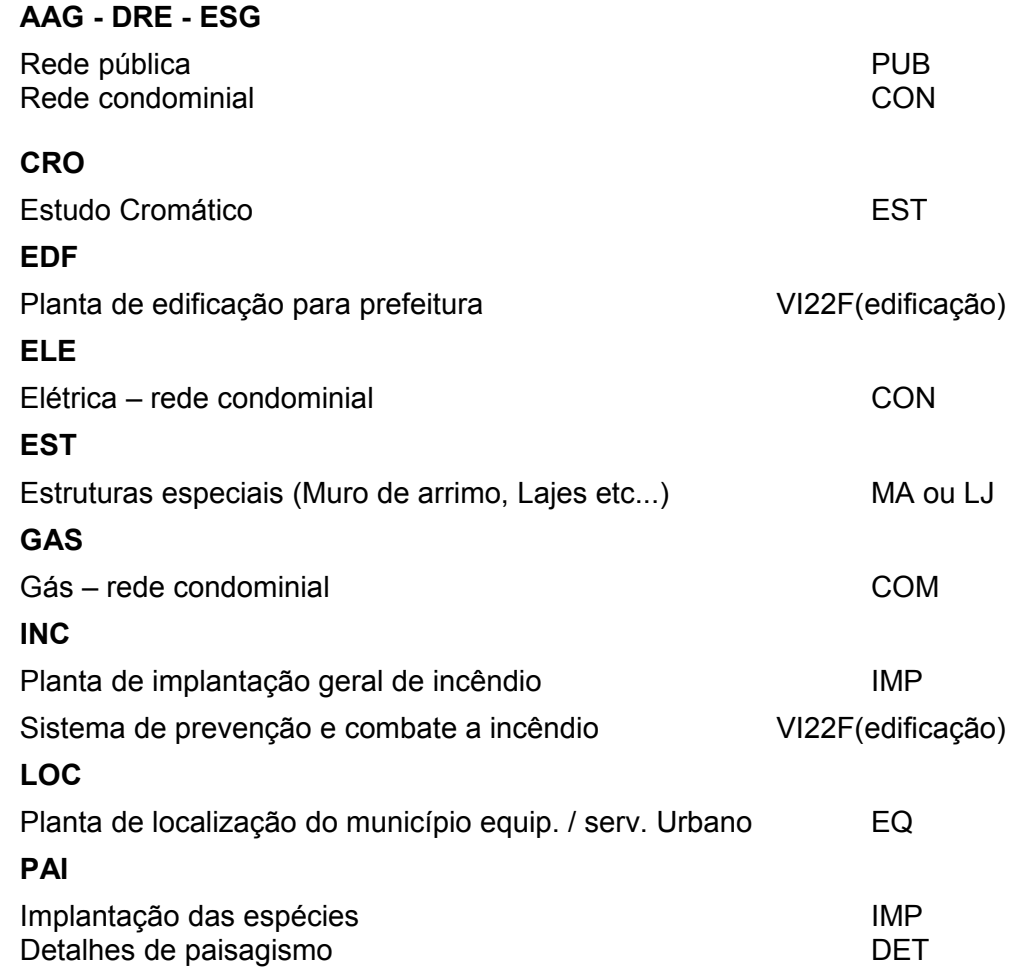

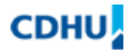

Companhia de Desenvolvimento Habitacional e Urbano

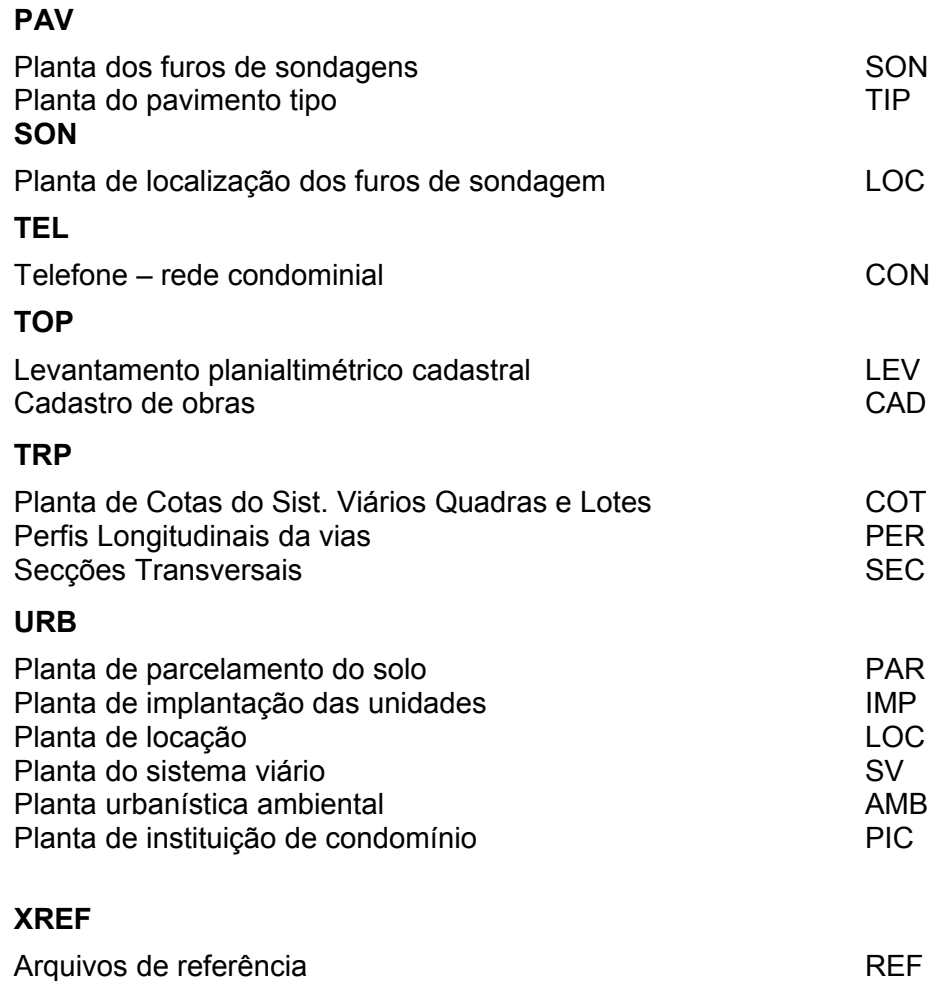

### **7 – Etapa do projeto**: - EP – PB – PE – PA

#### **Observações:**

1 - Os arquivos de referência "**Xref "** deverão estar armazenados junto com os arquivos principais. No caso de mais de um arquivo de referência, numera-los na ordem sequencial: - REF1, REF2...

2 - Poderão ser criados arquivos com vários assuntos desde que pertençam à mesma área técnica.

3 -Ao criar o (plt) dos arquivos em (dwg) com mais de uma folha, renome-los de acordo com o conteúdo de cada desenho.

4 - Indicar no rodapé dos originais o nome dos arquivos de origem.

### **Exemplos de arquivos em dwg:**

ADAMA\_A\_04\_URB\_01\_PAR\_PB.dwg

VBRAS\_B\_00\_URB\_02\_IMP\_PE.dwg

ARAÇA\_H\_05\_URB\_01\_02\_PAR\_IMP\_PE.dwg

CAMPI\_F\_02\_TRP\_01\_COT\_PE.dwg

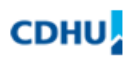

Companhia de Desenvolvimento Habitacional e Urbano

JUNDI\_H\_00\_TRP\_01\_PER\_PE.dwg SJCAM\_G\_00\_TRP\_01\_03\_COT\_PER\_SEC\_PE.dwg PINDA\_D\_03\_DRE\_01\_PUB\_PE.dwg ARASA C 01 ESG 01 04 COM PE.dwg

## **Exemplos de arquivos em plt:**

ADAMA\_A\_04\_URB\_01\_PAR\_PB.plt VBRAS\_B\_00\_URB\_02\_IMP\_PE.plt ARAÇA\_H\_05\_URB\_01\_PAR\_PE.plt SJCAM\_G\_00\_TRP\_03\_SEC\_PE.plt ARASA\_C\_01\_ESG\_01\_COM\_PE.plt BAURU\_H\_00\_ELE\_01\_CON\_PE.plt

### **Memoriais:**

**1 - Nome do município/distrito**:- Listagem de abreviação dos municípios/distrito

**2 - Letra do empreendimento**: A a Z

**3 - Fase do empreendimento**: Indicar com 2 dígitos. Projetos que abrangem a área total indicar fase 00; projetos de uma única fase indicar (01, 02...); projeto contendo várias fases indicar: - (01\_A\_04) seqüencial ou (15\_21\_23) não seqüencial

**4 - Área técnica**: - AAG – CRO – DRE - ELE – ESG - GAS – GEO - INC – PAI - PAV – SON - TEL – TRP – TOP - URB

**5 – Assunto**: - Abaixo segue a relação das abreviações do assunto:

### **AAG – DRE - ESG**

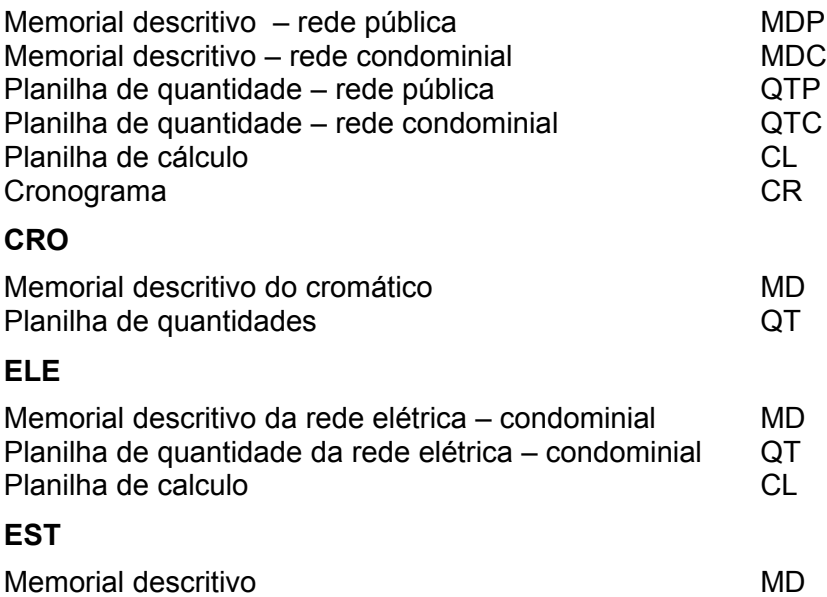

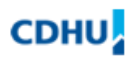

Companhia de Desenvolvimento<br>Habitacional e Urbano

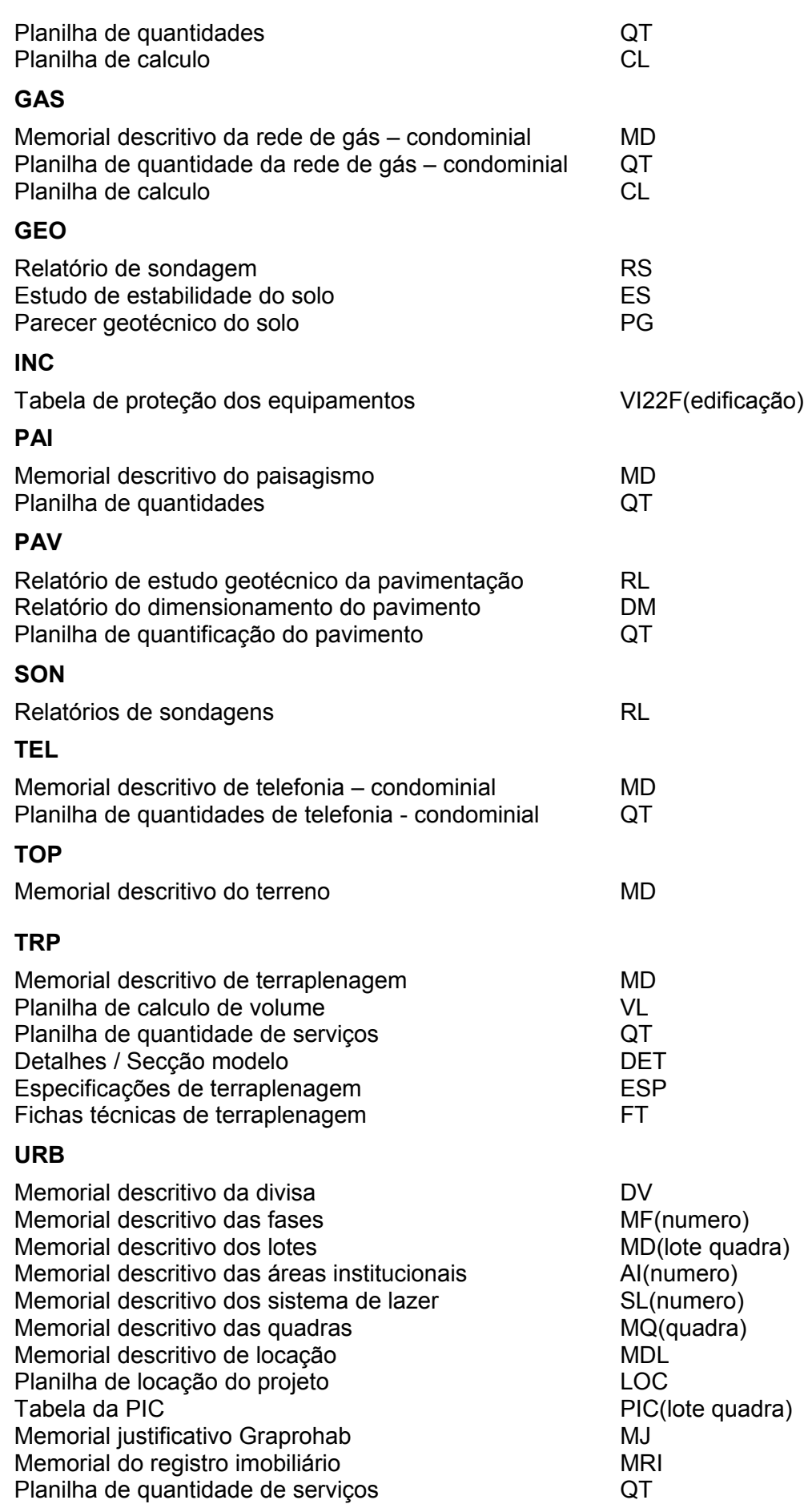

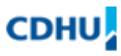

Companhia de Desenvolvimento Habitacional e Urbano

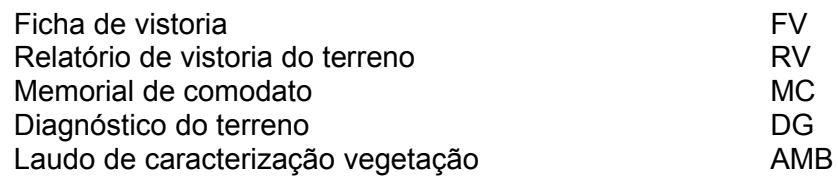

# **6 – Etapa do projeto**: EP – PB – PE – PA

#### **Observações:**

- 1- Quando existir mais de um arquivo de planilhas de cálculo, quantidades, volumes ou relatórios numera-las numa ordem seqüencial. Ex.: CL1, CL2, QT1, QT2, VL1, VL2 ou RL1, RL2
- 2- Indicar no rodapé dos originais o nome dos arquivos de origem.

## **Exemplos**:

SJRPR\_A\_00\_URB\_MDL\_PE.doc AMERI\_D\_01\_URB\_MD1A\_PE.doc JUNDI\_H\_00\_TRP\_VL\_PE.dwg BOTUC\_I\_02\_DRE\_MDP\_PE.doc LIMEI\_B\_00\_ELE\_MD\_PE.xls RBONI\_D\_03\_ESG\_QTP\_PB.xls SJBVI\_F\_00\_AAG\_QTC\_PB.xls ARAÇA\_H\_00\_DRE\_CL\_PE.xls FRANC\_E\_00\_URB\_MJ\_PA.xls